The copy filmed here has been reproduced thanks to the generosity of:

> Seminary of Québec Library

The images appearing here are the best quality poaaible conaidering the condition and legibility of the original copy and in keeping with the fiiming contract specificationa.

Original copies in printed paper covers are filmed beginning with the front cover and ending on the laat page with a printed or illuatrated impreasion, or the back cover when appropriate. All other original copiée are filmed beginning on the <sup>f</sup>irat page with a printed or illuatrated impreeaion, and ending on the laat page with a printed or illuatrated impreaaion.

The laat recorded frame on each microfiche shall contain the symbol -> (meaning "CON-TINUED"), or the symbol  $\nabla$  (meaning "END"), whichever appilea.

Maps, plates, charts, etc., may be fllmed at different reduction ratios. Those too large to be entirely included in one exposure are fllmed beginning in the upper left hand corner, left to right and top to bottom, as many frames as required. The followlng diagrama llluatrate the method:

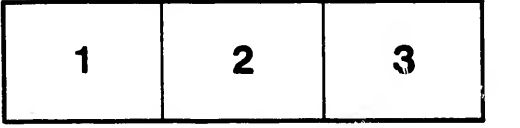

L'exemplaire filmé fut reproduit grâce à la générosité de:

> Séminaire de Québec **Bibliothèque**

Les images suivantes ont été reproduites avec le plue grand soin, compte tenu de la condition et de la netteté de l'exemplaire filmé, et en conformité avec lee conditions du contrat de filmage.

Les exemplaires originaux dont la couverture en papier eat Imprimée sont filmés en commençant par le premier plat et en terminant soit par la dernière page qui comporte une empreinte d'impreaaion ou d'illuatratlon, soit par le second plat, selon le caa. Tous lee autres exemplairea originaux sont filmés on commençant par la première page qui comporte une empreinte d'impression ou d'illustration et en terminant par la dernière page qui comporte une telle empreinte.

Un dee aymbolee suivants apparaîtra sur la dernière image de chaque microfiche, selon le caa: le symbole - signifie "A SUIVRE", le symbole  $\nabla$  signifie "FIN".

Lea cartea, planches, tableaux, etc., peuvent être filmée à dee taux de réduction différents. Loraque le document est trop grand pour être reproduit en un seul cliché, il est filmé à partir de l'angle aupérieur gauche, de gauche à droite, et de haut en baa, en prenant le nombre d'imagea nécessaire. Les diagrammes suivants illustrent la méthode.

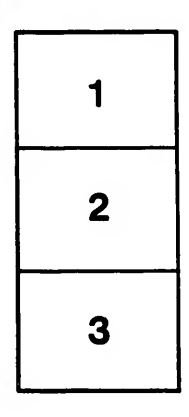

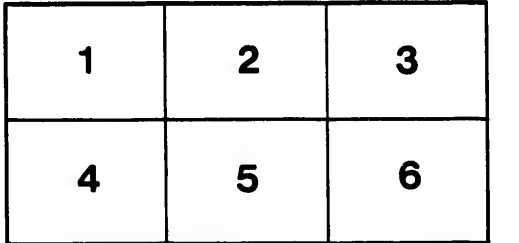

ails du difier une lage

rata o lelure, <sup>I</sup> à

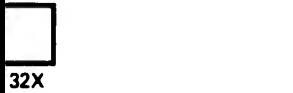